#### **UNITED STATES DEPARTMENT OF AGRICULTURE**

Farm Service Agency Washington, DC 20250

**Finality Rule and Equitable Relief 7-CP (Revision 2) Amendment 4**

**Approved by:** Acting Deputy Administrator, Farm Programs

my pdan

#### **Amendment Transmittal**

#### **A Reasons for Amendment**

Paragraph 71 has been amended to require a copy of each State's corrective action plan be submitted to PECD annually.

Subparagraph 83 A, B, and C have been amended to correct the PECD FAX number.

Subparagraph 83 D has been added to indicate a summery of the national equitable relief and finality rule reports will be provided to FMD.

Paragraph 84 has been added to provide procedure on how to access the FSA-321 web application.

Paragraph 85 has been added to provide procedure for completing the new FSA-321 web application.

Paragraph 86 has been added to provide which reports are accessible from the FSA-321 web application.

Exhibit 10 has been amended to provide instructions for the report of SED special approval authority.

Exhibit 11 has been amended to provide instruction for the annual equitable relief report.

Exhibit 12 has been amended to provide instructions for the annual FSA-321 for finality rule only.

## **Amendment Transmittal (Continued)**

## **B FSA-321 Web Application**

Beginning in calendar year 2006, State and County Offices are required to load all equitable relief and finality rule requests into the FSA-321 web application. The FSA-321 manual form may be used only if the FSA-321 web application is not available; however, the manual data must be loaded into the FSA-321 web application once it becomes available.

**Note:** County Offices shall load 2006 FSA-321 data into the system for those FSA-321's completed before the availability of this automated database.

| <b>Page Control Chart</b> |                            |                                       |  |  |
|---------------------------|----------------------------|---------------------------------------|--|--|
| TC                        | <b>Text</b>                | <b>Exhibit</b>                        |  |  |
| 1, 2                      | $3 - 47$                   | $1$ , pages $1, 2$                    |  |  |
|                           | $4 - 3$                    | $3$ , page 1 (add)<br>$10$ , page $1$ |  |  |
|                           | $4-4$ (add)                |                                       |  |  |
|                           | $4-5$ through $4-16$ (add) | page 2 (add)                          |  |  |
|                           | $4-17$ (add)               | 11, page $1$                          |  |  |
|                           |                            | page 2 (add)                          |  |  |
|                           |                            | $12$ , page 1                         |  |  |
|                           |                            | page 2 (add)                          |  |  |

# **Page No.**

## **Part 1 General Information**

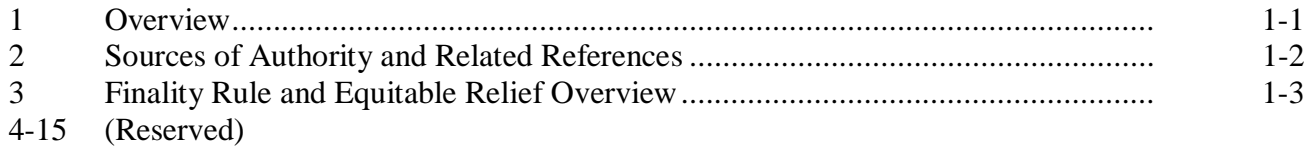

# **Part 2 Finality Rule**

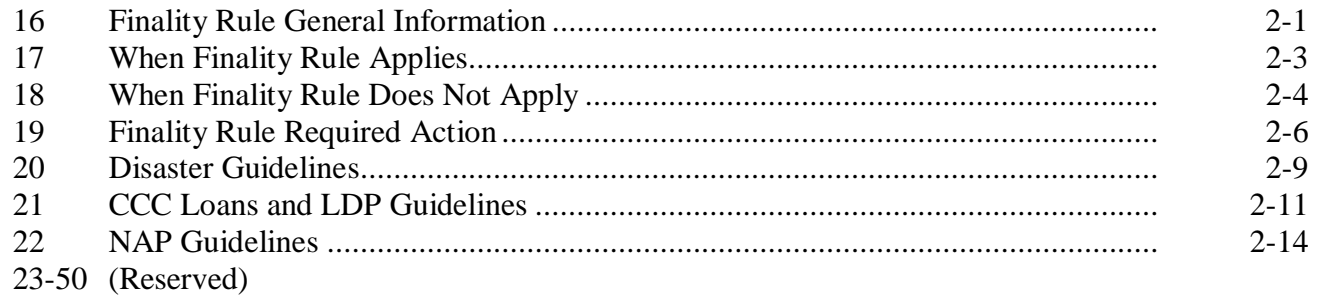

## **Part 3 Misaction/Misinformation and Failure to Fully Comply**

## **Section 1 Equitable Relief General Information**

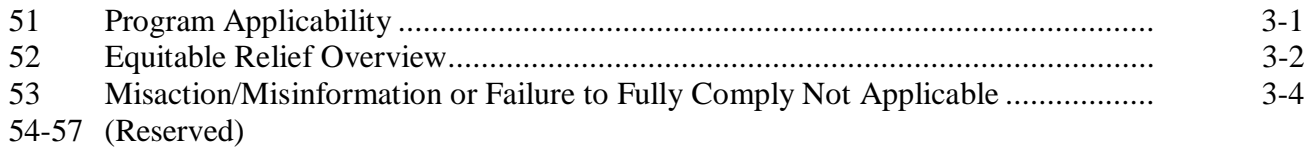

# **Section 2 Misaction/Misinformation**

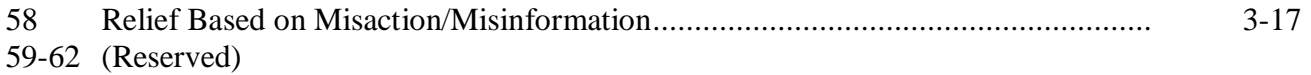

### **Page No.**

## **Part 3 Misaction/Misinformation and Failure to Fully Comply (Continued)**

#### **Section 3 Failure to Fully Comply**

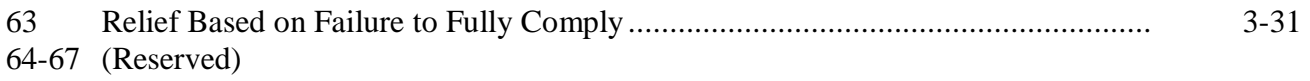

#### **Section 4 Equitable Relief Determinations**

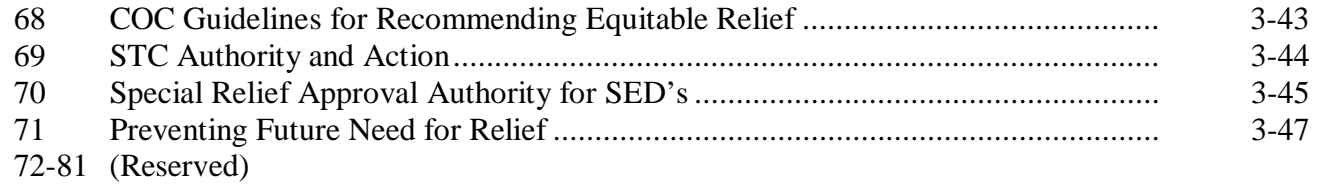

#### **Part 4 Documentation and Reports**

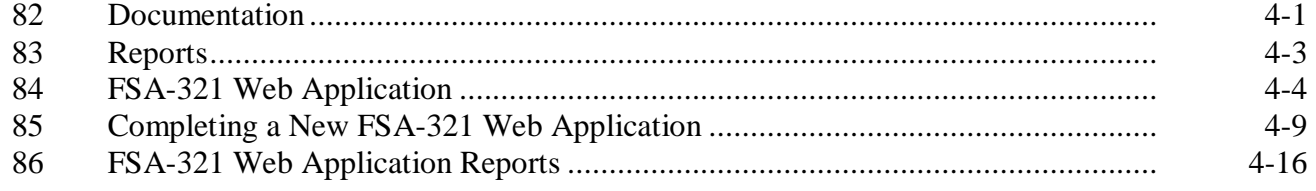

#### **Exhibits**

- 1 Reports, Forms, Abbreviations, and Redelegations of Authority
- 2 Definitions of Terms Used in This Handbook
- 3, 4 (Reserved)
- 5 FSA-321, Finality Rule and Equitable Relief
- 6 Example of Finality Rule Letter<br>7-9 (Reserved)
- (Reserved)
- 10 Example of Report of SED Special Approval Authority (PA-134R)
- 11 Example Format for Reporting the Annual FSA-321 for Equitable Relief (PA-135P)
- 12 Example Format for Reporting the Annual FSA-321 for Finality Rule (PA-129R)

## **71 Preventing Future Need for Relief**

### **A Background**

It is quite expensive for FSA to extend unearned program benefits to a producer because of action or advice of an employee. The expense includes the unnecessary administrative costs, as well as the program costs for which there is no program benefit. It is important that COC's and STC's take corrective action to minimize these unnecessary costs.

## **B Corrective Action**

When a bona fide relief case occurs, corrective action shall be taken to lessen future incidence of these errors. Corrective action may include, but is not limited to, the following:

- additional training
- office procedure revision
- more serious action, if warranted.

## **\*--C Plan of Corrective Action for Equitable Relief and Finality Rule**

SED's shall prepare a written plan identifying weaknesses in program delivery. This may include sharing of portions or entire County Office review information with all offices to minimize mistakes in program delivery. The plan shall include both equitable relief and finality rule issues within the State.

DD's will be responsible for training CED's, FLM's, and PT's when corrective actions must be taken.

## **D Submitting Plan of Corrective Action for Equitable Relief and Finality Rule (PA-136R)**

SED shall submit a copy of the plan of corrective action for equitable relief and finality rule required in subparagraph C to PECD by January 10 each year. Report must be submitted to PECD by FAX at 202-690-2130. The plan of corrective action for equitable relief and finality rule shall:

- include an analysis of relief cases acted upon during the previous calendar year along with any identified weaknesses in program delivery
- list the corrective action undertaken or planned including implementation dates.

## **Negative reports are required**.**--\***

## **E Recurring Request for Relief Because of County Office Error**

When recurring request for relief has been submitted to SED, STC, or DAFP, appropriate disciplinary action shall be taken.

## **72-81 (Reserved)**

 $\mathcal{A}^{\mathcal{A}}$  and  $\mathcal{A}^{\mathcal{A}}$ 

### **83 Reports**

## **A SED Report of Exercise of Special Approval (PA-134R)**

SED's who exercise the special relief approval authority shall report the exercise of such authority using the format in Exhibit 10. Report shall be submitted to PECD by FAX **\*--**at 202-690-2130. This report shall be submitted upon approval of each case of relief to a**--\*** participant using the special relief approval authority of SED.

 It is not necessary to report the name or ID number of the participant receiving relief. However, the report shall reflect the total relief being granted to the participant using the special relief approval authority of SED. For example, if a participant is granted relief under 2 programs, both programs shall be listed but the amount of relief approved shall reflect the total relief approved.

## **B Report of Equitable Relief (PA-135P)**

The statute requires an annual report of the number of requests for equitable relief and the disposition of the request. Each State Office shall submit a report using the format in

**\*--**Exhibit 11. Report must be submitted to PECD by FAX at 202-690-2130 by January 10 of**--\*** the current year. **Negative reports are required.**

The report shall cover **all** cases for which equitable relief was requested according to the provisions of this handbook. This includes any case for which equitable relief was approved or denied during the calendar year by any approving authority if the basis for relief occurred on or after May 13, 2002.

## **C Report of Finality Rule (PA-129R)**

DAFP requires an annual report of the number of cases to which the finality rule was applied. Each State Office shall submit a report using the format in Exhibit 12. Report must be

### **\*--**submitted to PECD by FAX at 202-690-2130 by January 10 each year. **Negative reports are required.**

The report shall cover **all** cases to which the finality rule was applied according to the provisions of this handbook during the calendar year.

## **D Submitting Reports to FMD**

#### PECD will:

- summarize the annual equitable relief and finality rule reports
- provide a copy of the summarized annual equitable relief and finality rule reports to FMD for Improper Payments Information Act, Pub. L. 107-300 purposes.**--\***

#### **\*--84 FSA-321 Web Application**

#### **A Introduction**

FSA-321 is required for all programs for which application of the equitable relief or finality rule is requested under the provisions of this handbook. County Offices shall use the FSA-321 web application to record data about equitable relief and finality rule requests. The manual FSA-321 may be used only if the FSA-321 web application is **not** available. However, the data must be loaded into the FSA-321 web application once it becomes available.

FSA-321 shall be processed for each case where equitable rule or finality rule is requested. Each case shall be documented in the COC and STC minutes, as applicable. SED determination is **not** required to be documented in STC minutes.

#### **B Who Has Access to FSA-321 Web Application Data**

Determine who has access to the FSA-321 web application data according to the following.

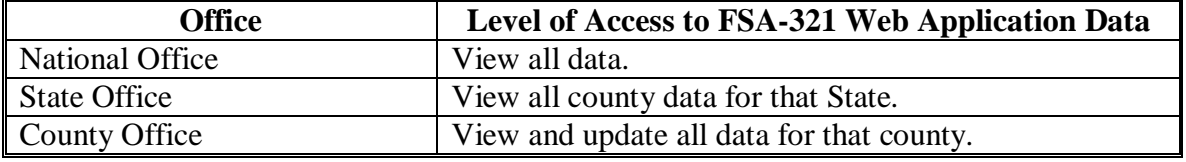

### **\*--84 FSA-321 Web Application (Continued)**

### **C Responsibilities**

The following provides a list of office responsibilities.

**Responsibilities**  The National Office shall monitor all activity of equity relief and finality rule. State Office shall: • monitor equitable relief and finality rule activities for their State • take corrective action when necessary • submit a negative report to PECD by FAX at 202-690-2130 by January 10 of the current year, if equitable relief or finality rule was not requested for the calendar year. COC shall: • review each request for equitable relief or finality rule • make recommendation for determination • ensure relevant information is recorded in the COC minutes. County Office shall: • load an FSA-321 web application for each case for which application of the equitable relief or finality rule is requested • ensure all data entered on FSA-321 is complete and accurate • ensure all requirements for application of the equitable relief or finality rule are met • forward hardcopy to COC for recommendation • forward hardcopy to appropriate relief authority for determination **Note:** See subparagraph 3 C for relief authority overview. • monitor equitable relief and finality rule activities for their county take corrective action when necessary • submit a negative report to the State Office by January 5 of the current year, if application of equitable relief or finality rule was not requested for the calendar year.

#### **\*--84 FSA-321 Web Application (Continued)**

#### **D Accessing the FSA-321 Web Application**

Access the FSA-321 web application according to the following.

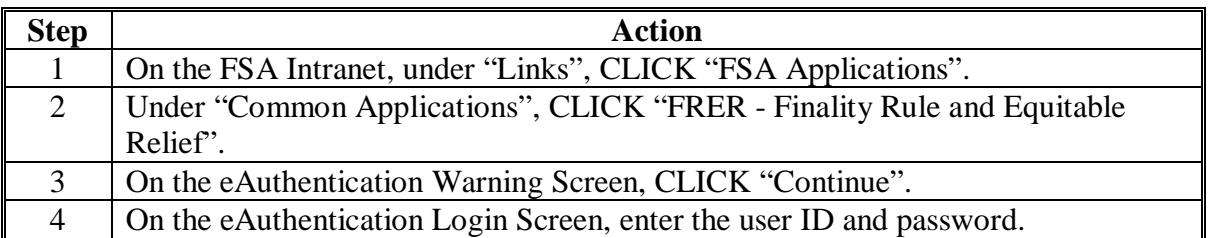

#### **E Example of the eAuthentication Login Screen**

The following is an example of the eAuhentication Login Screen.

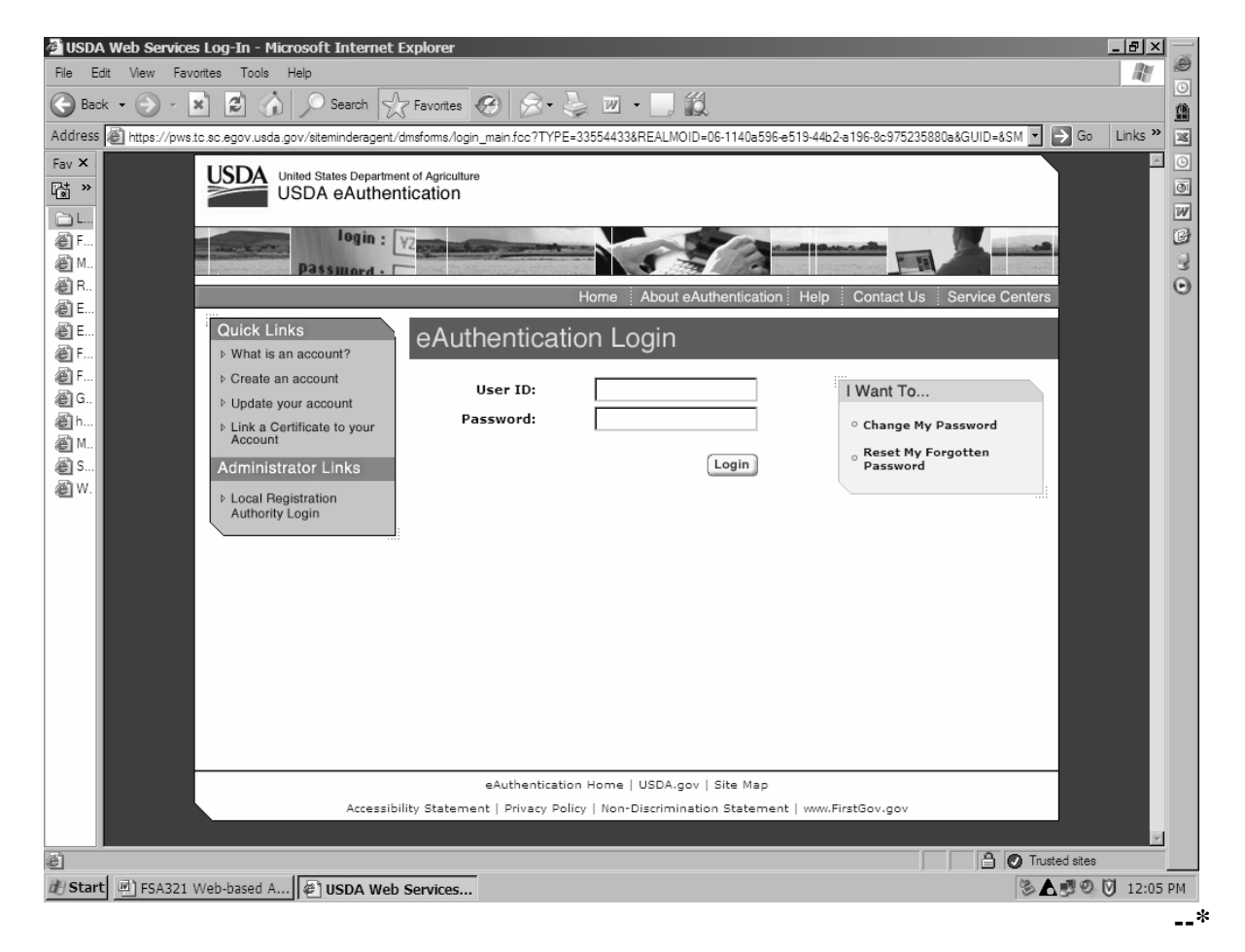

#### **\*--84 FSA-321 Web Application (Continued)**

#### **F Processing New FSA-321's**

Use the Finality Rule and Equitable Relief FSA-Form 321 Screen when processing a new FSA-321 web application.

#### **G Example of The Finality Rule and Equitable Relief FSA-Form 321 Screen**

The following is an example of the Finality Rule and Equitable Relief FSA-Form 321 Screen.

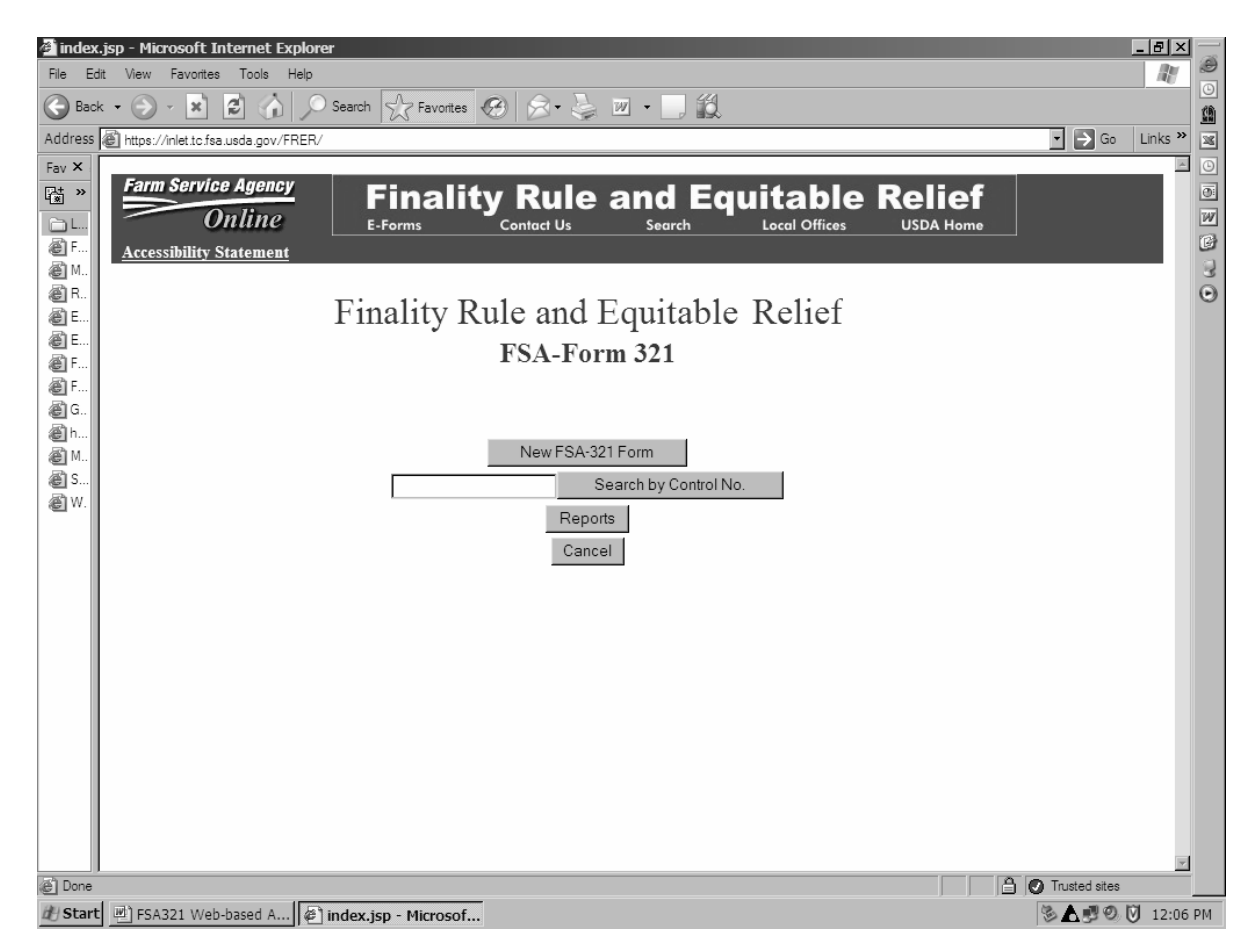

The Finality Rule and Equitable Relief FSA-Form 321 Screen provides the following options:

- "New FSA-321 Form"
- "Search by Control No."
- "Reports"
- "Cancel".**--\***

### **H Using the "Search by Control No." Option**

Use the "Search by Control No." option when selecting FSA-321 that was previously processed using the web application for reviews and updates.

The control number is automatically generated through the FSA-321 web application. To use the "Search by Control No." option, the user must enter a combination of FSA-321, items 4 and 3. Be sure to note the control number to use the search option to locate FSA-321 later. To use the "Search by Control No." option, the control number format must be entered as "200512345678" which is a combination of the following:

- 4-digit year
- 2-digit State code
- 3-digit county code
- 3-digit sequence number.

### **I Using the "Reports" Option**

Use the "Reports" option when accessing the following:

- Equitable Relief Report
- Finality Rule Report
- Pending Report.

#### **J Using the "Cancel" Option**

Use the "Cancel" option when discontinuing the FSA-321 web application.**--\*** 

### **A Introduction**

County Offices shall load all equitable relief and finality rule requests in the FSA-321 web application. The manual FSA-321 may be used only if the FSA-321 web application is **not** available; however, the manual data must be loaded into the FSA-321 web application once it becomes available.

#### **B Completing the FSA-321 Web Application**

Completing the FSA-321 web application will require a 3 phase process because of the flow of events.

Process FSA-321 web applications according to the following.

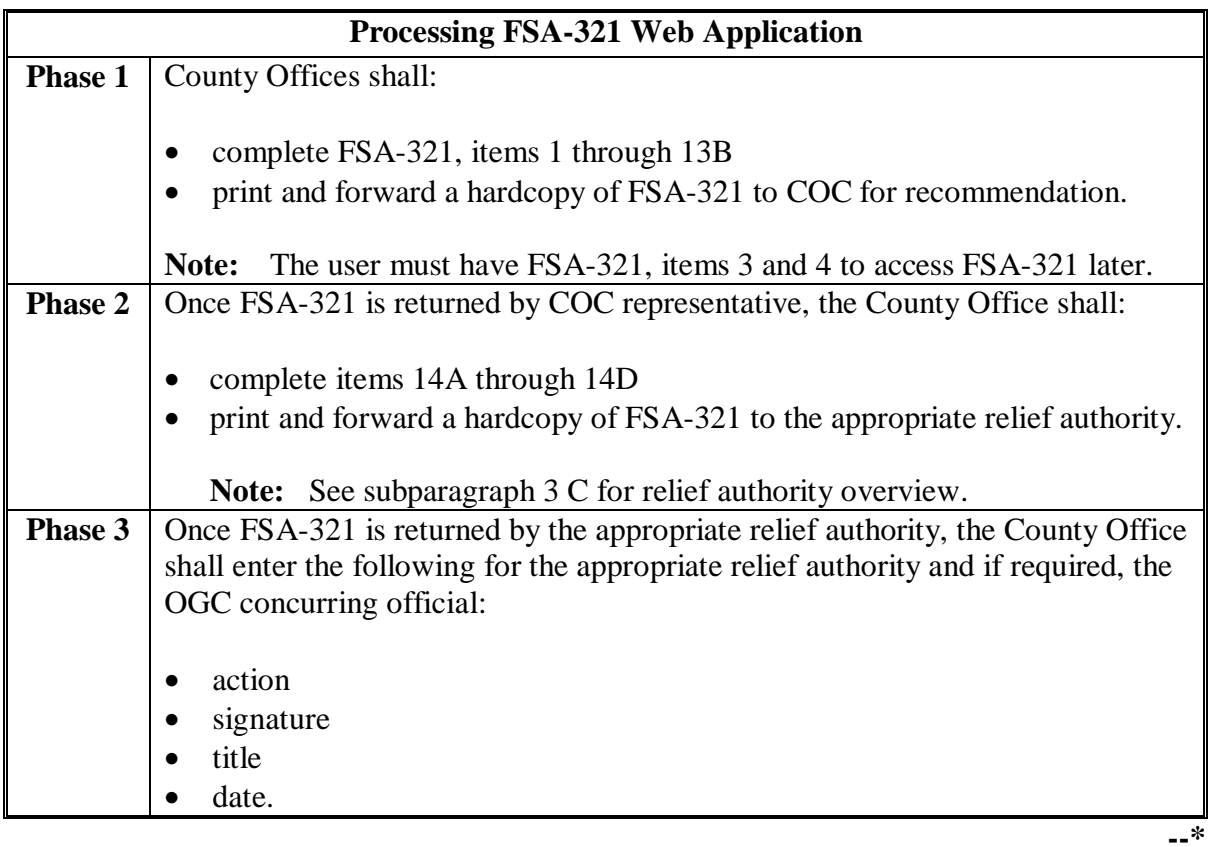

**Note:** All FSA-321's taken manually for cases acted on in calendar year 2006, before the web application was established, must be loaded into the automated system.

# **C Completing Phase 1 for Processing an FSA-321 Web Application**

Complete Phase 1for processing an FSA-321 web application according to the following. Access the FSA-321 web application according to subparagraph 84 D.

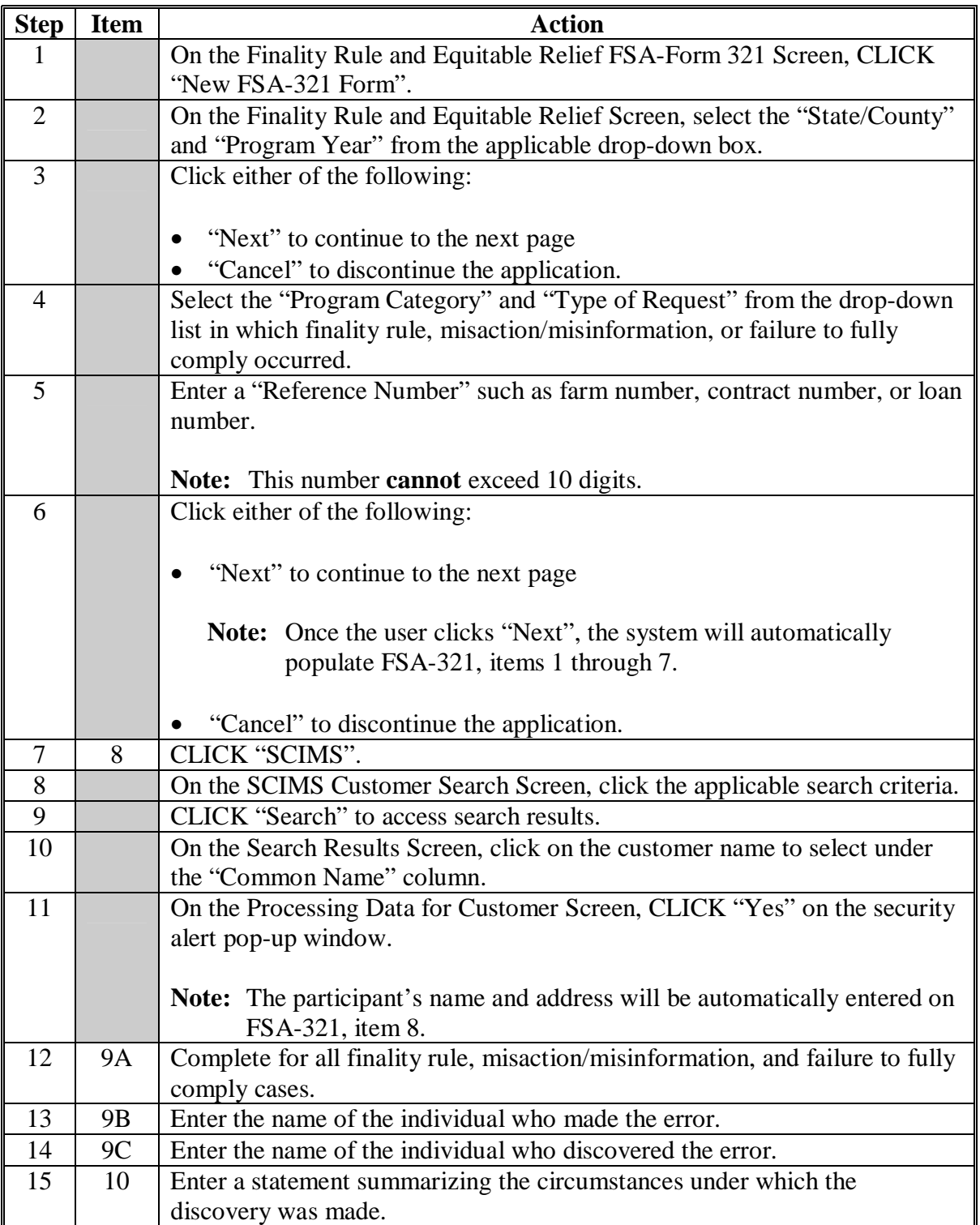

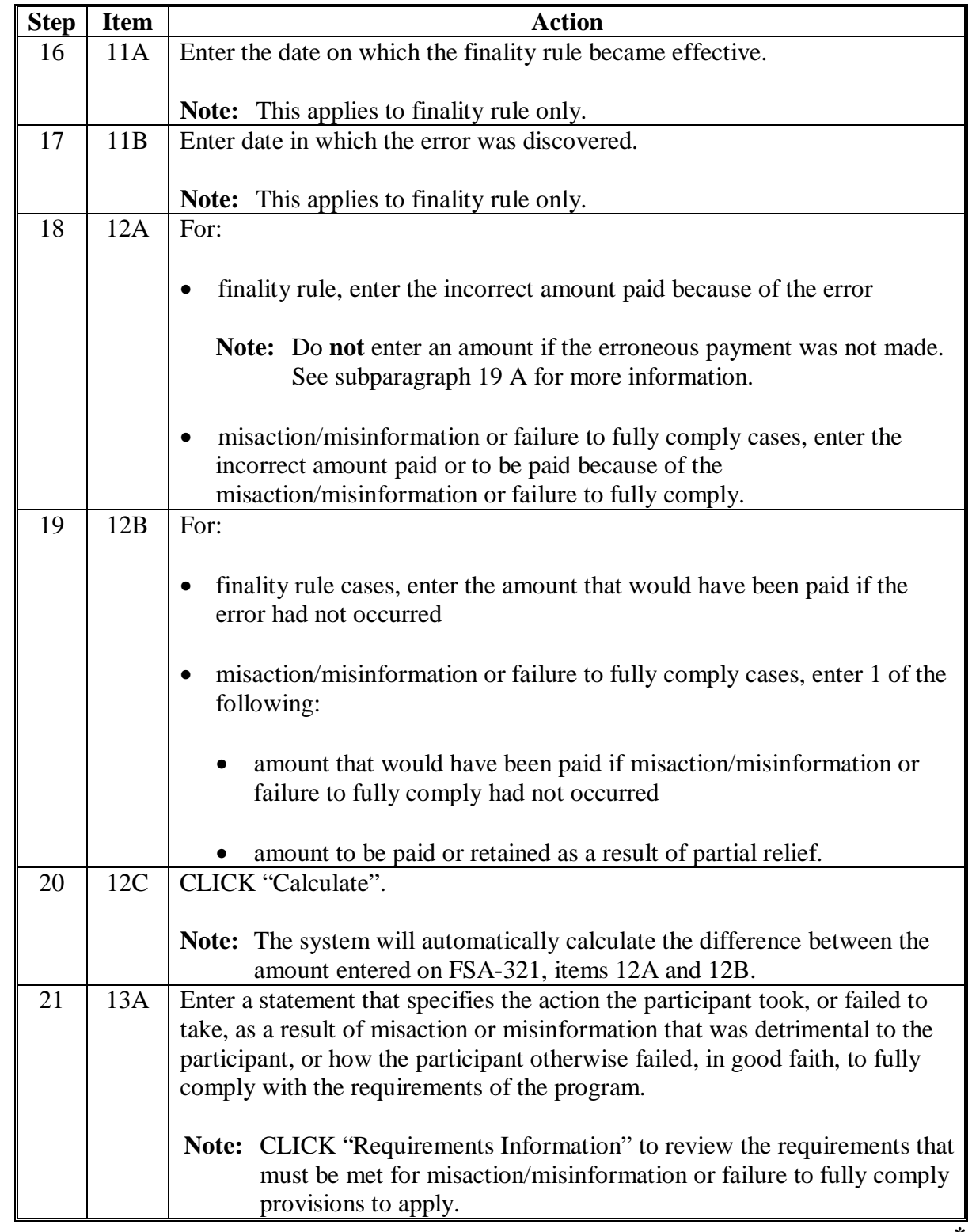

# **C Completing Phase 1 for Processing an FSA-321 Web Application (Continued)**

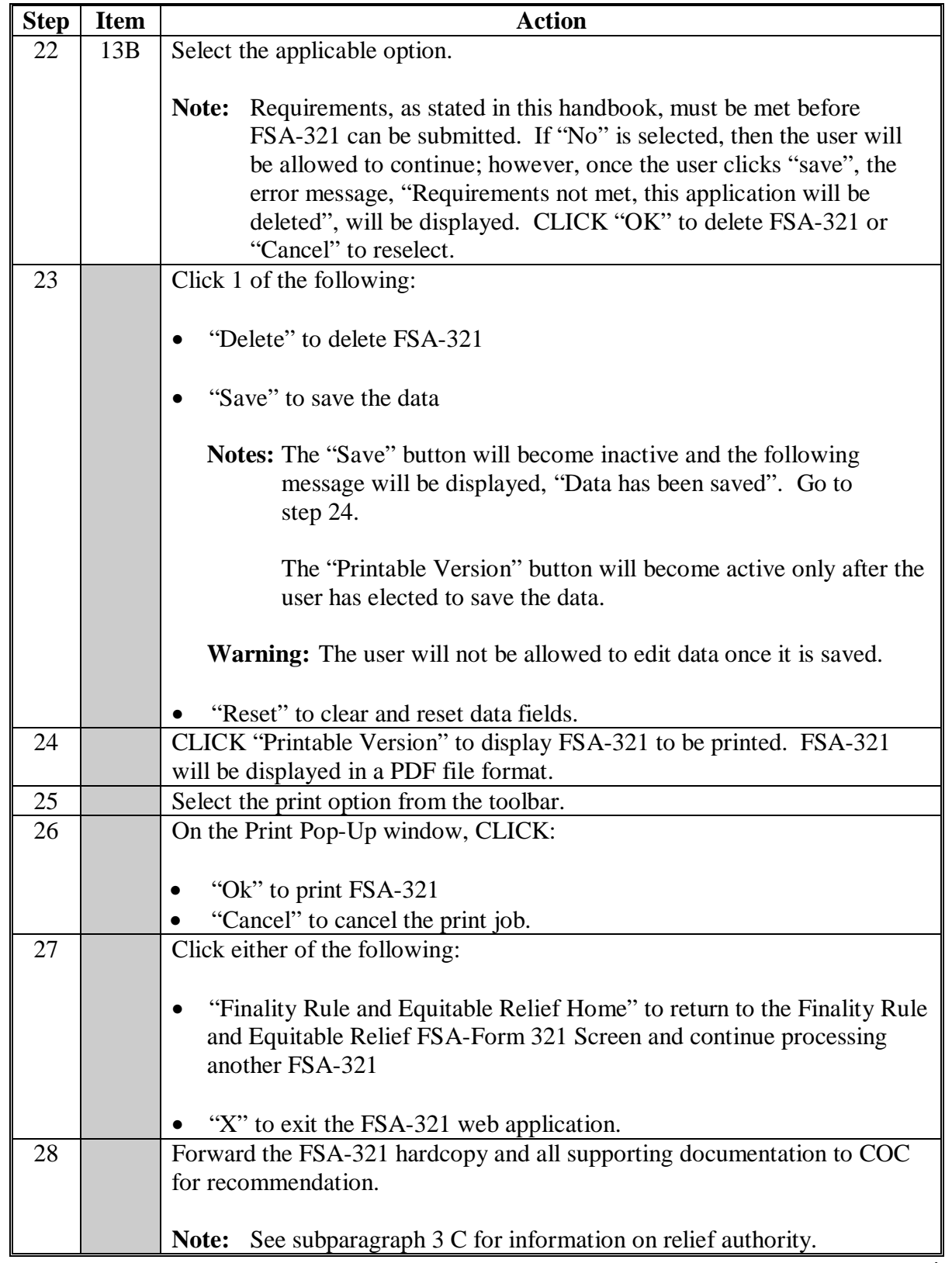

# **C Completing Phase 1 for Processing an FSA-321 Web Application (Continued)**

## **D Completing Phase 2 of a New FSA-321**

Use the following when completing Phase 2 of the FSA-321 web application. Access the FSA-321 web application according to subparagraph 84 D.

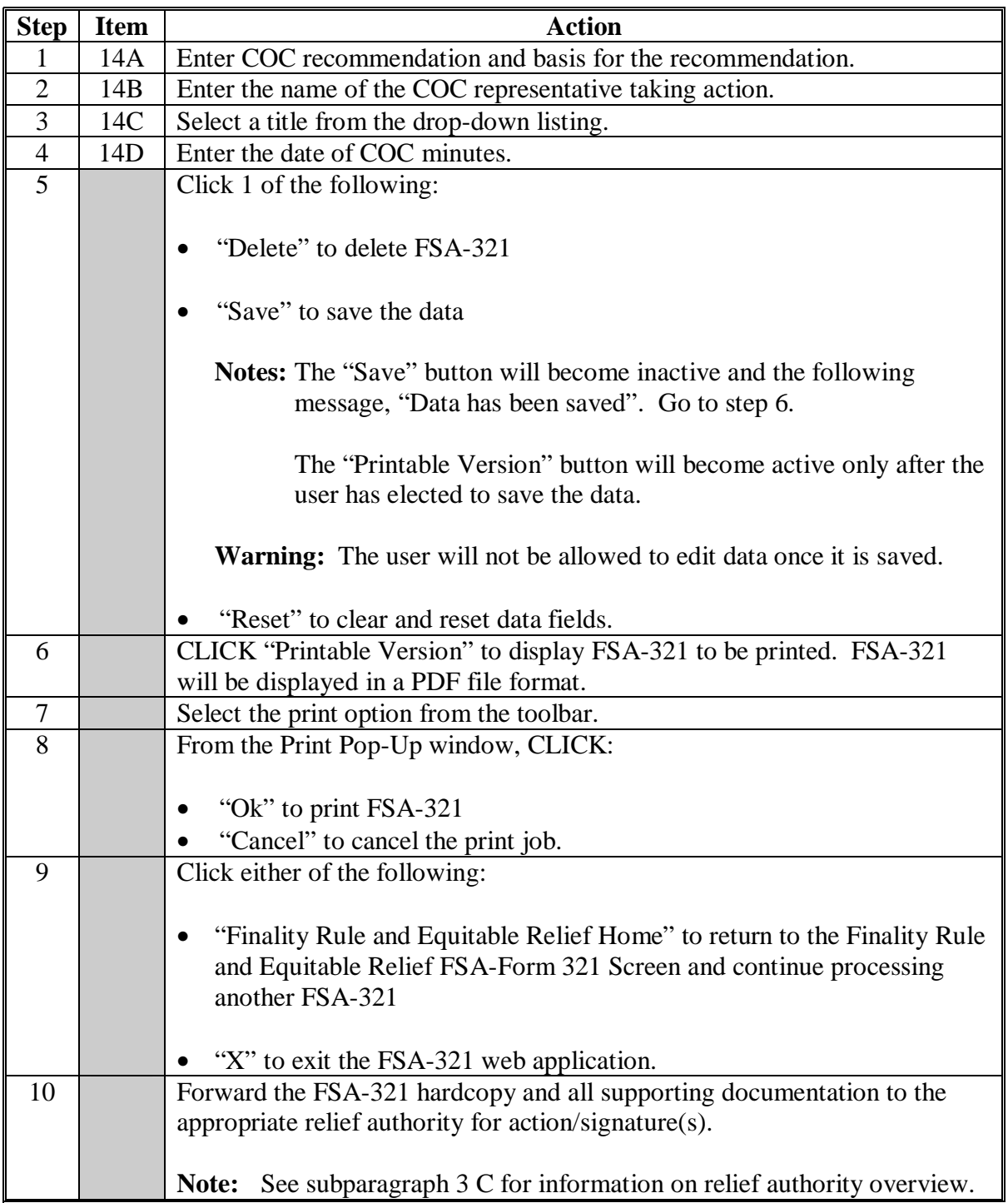

## **E Completing Phase 3 of a New FSA-321**

Use the following when completing phase 3 of the FSA-321 web application. Access the FSA-321 web application according to subparagraph 84 D.

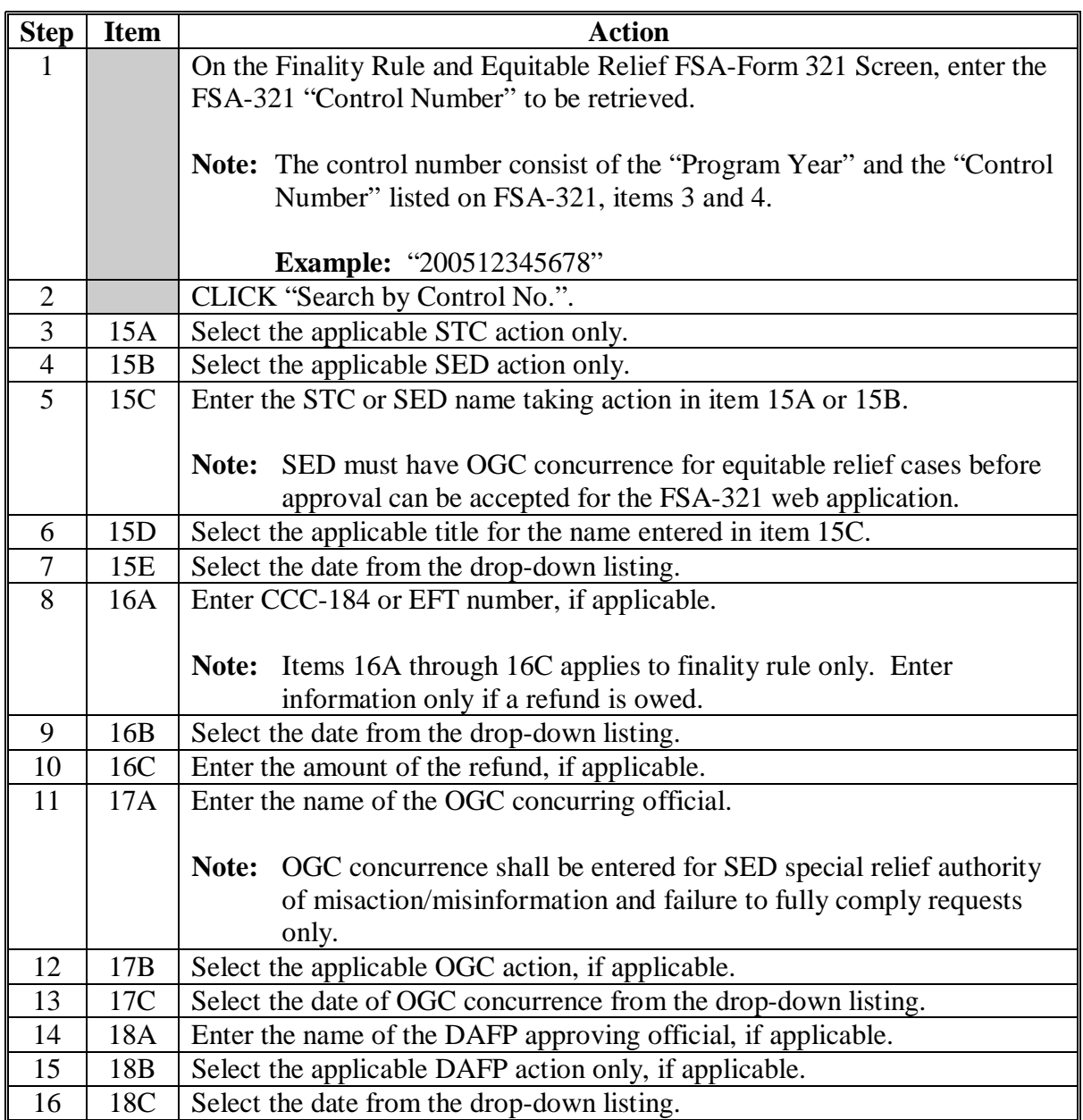

#### **F Saving an FSA-321 Web Application**

Save FSA-321 data by clicking the "Save" button. Saving the data will provide the capability to access FSA-321 for future review or edits. Once data is saved, the message, "Data has been saved", will be displayed.

#### **H Retrieving an FSA-321 Web Application**

Retrieve a previously saved FSA-321 web application according to the following.

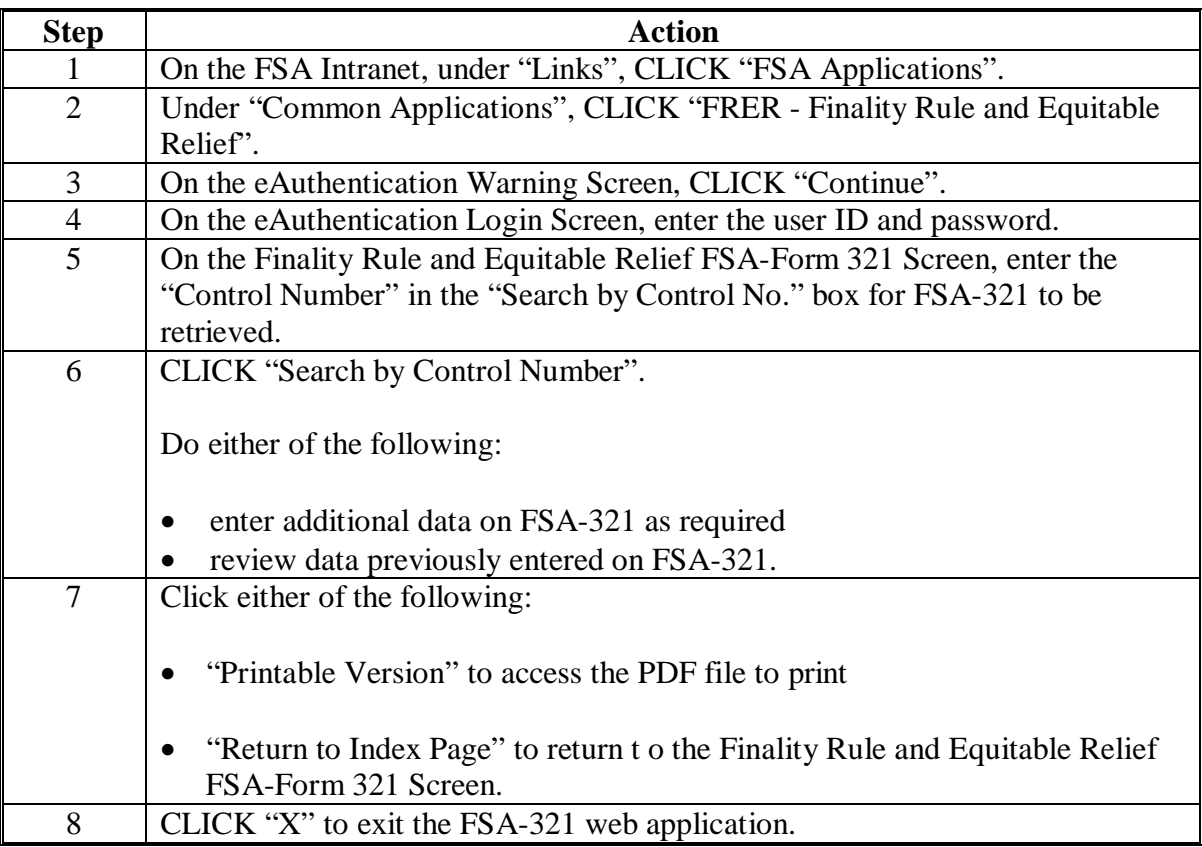

## **\*--86 FSA-321 Web Application Reports**

### **A Types of Reports**

The following reports may be accessed using the FSA-321 web application:

- Equitable Relief Report
- Finality Rule Report
- Pending Report.

#### **B Report Criteria**

Reports may be accessed using the following criteria:

- State
- county
- producer
- program
- year.

**Note:** The State and year options are required field entries.

### **C Accessing FSA-321 Reports**

Access FSA-321 reports according to the following.

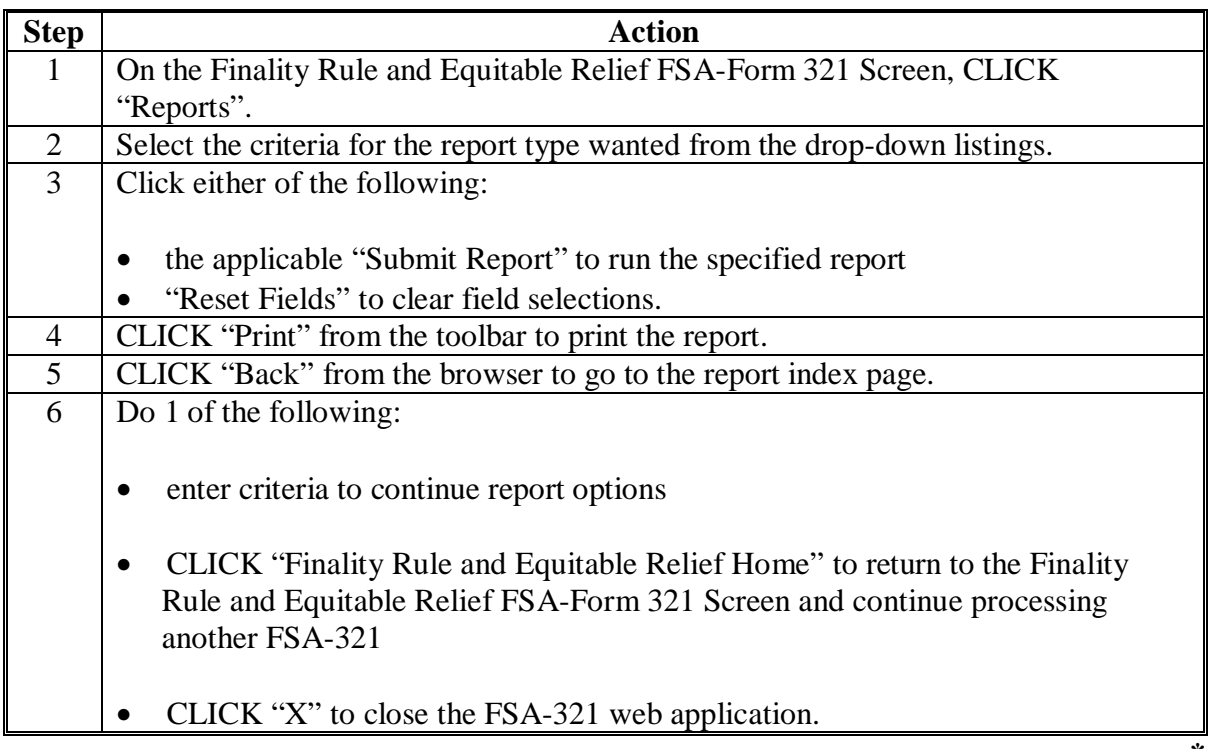

### **\*--86 FSA-321 Web Application Reports (Continued)**

#### **D Negative Reports**

Negative reports:

- **are** required for equitable relief and finality rule
- are **not** available through the FSA-321 web application at this time.

Each State Office must submit a negative report to PECD by FAX at 202-690-2130 by January 10 of the current year, if equitable relief or finality rule was **not** requested for the calendar year.

**Note:** All other reports will be generated through the FSA-321 web application.**--\*** 

 $\overline{\phantom{a}}$ 

# **Reports, Forms, Abbreviations, and Redelegations of Authority**

# **Reports**

This table lists the required reports in this handbook.

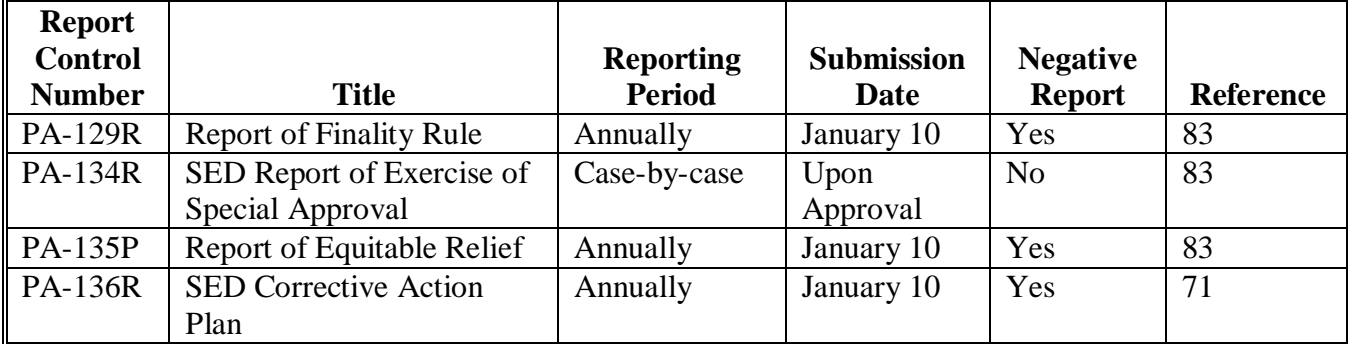

## **Forms**

This table lists all forms referenced in this handbook.

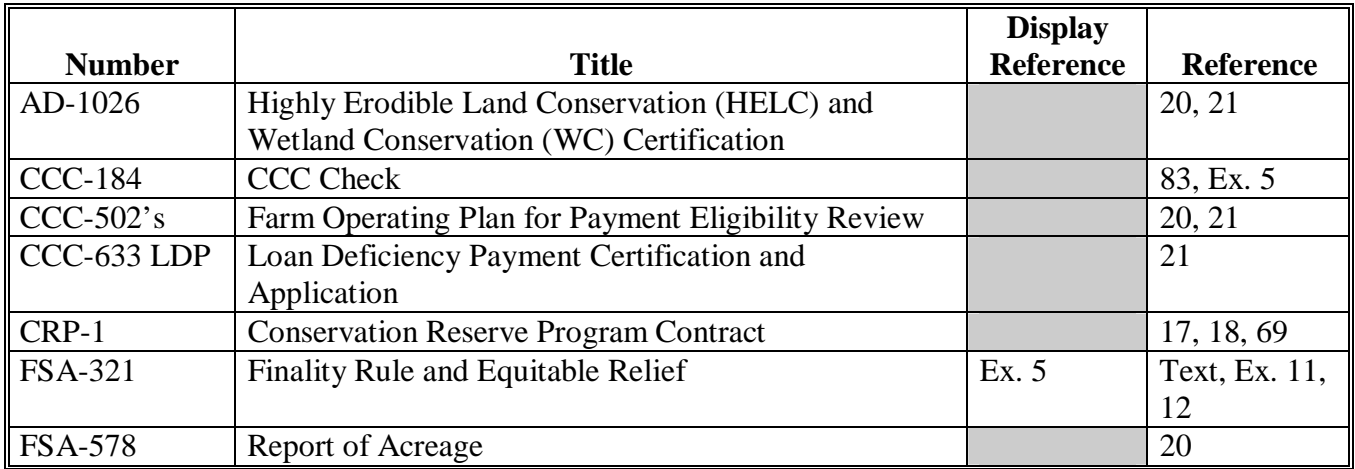

## **Reports, Forms, Abbreviations, and Redelegations of Authority (Continued)**

# **Abbreviations Not Listed in 1-CM**

The following abbreviations are not listed in 1-CM.

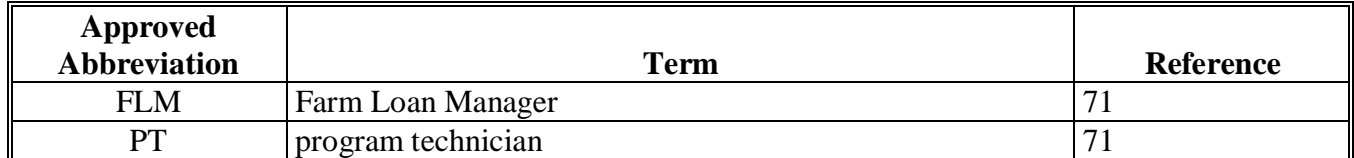

### **Redelegations of Authority**

This table list the redelegation of authority in this handbook.

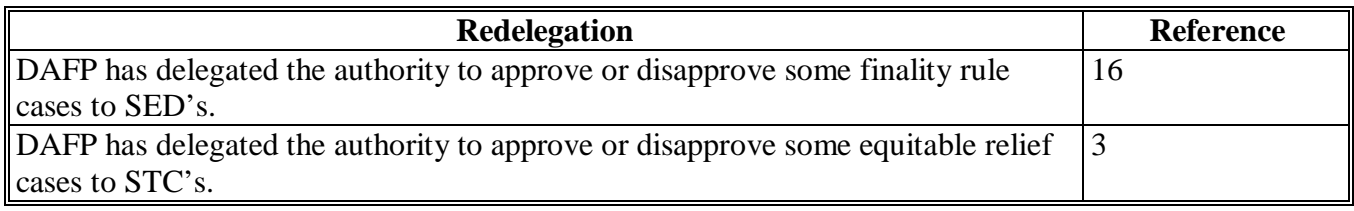

# **Menu and Screen Index**

The following menus and screens are displayed in this handbook.

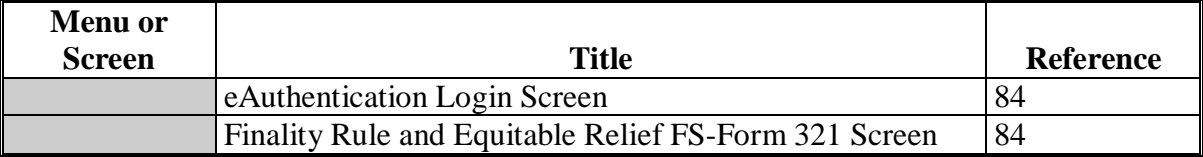

## **Example of Report of SED Special Approval Authority (PA-134R)**

The following is an example format of a report of SED special approval authority.

| $*_{--}$                                                              |                                        |                                             |                                            |                          |  |
|-----------------------------------------------------------------------|----------------------------------------|---------------------------------------------|--------------------------------------------|--------------------------|--|
| $\overline{PA-134R}$<br>State - Vermont<br>Report Date - June 1, 2006 |                                        |                                             |                                            |                          |  |
| County                                                                | <b>Payment Type Per</b><br>Participant | <b>Amount of Relief</b><br><b>Requested</b> | <b>Amount of Relief</b><br><b>Approved</b> | <b>Basis for Relief</b>  |  |
| Addison                                                               | <b>NAP</b><br><b>LDP</b>               | \$19,000                                    |                                            | \$19,000 Misinformation  |  |
| Addison                                                               | <b>LDP</b>                             | \$5,000                                     |                                            | \$2,000 Misaction<br>__* |  |

**Note:** This report shall be submitted upon approval of each case of relief to a participant using the special relief approval authority of SED.

## **Example of Report of SED Special Approval Authority (PA-134R) (Continued)**

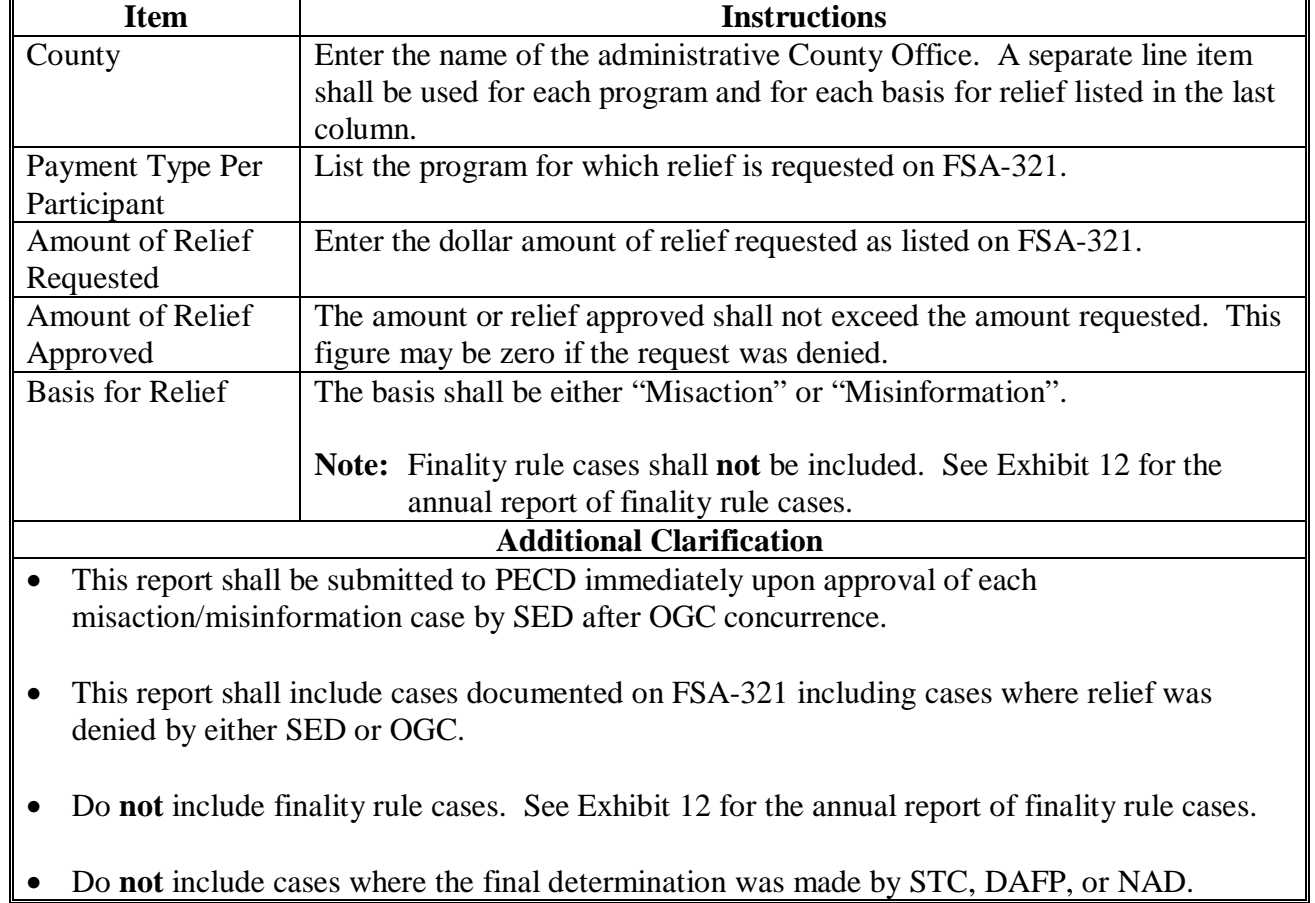

**\*--**The following provides instructions for the report of SED special approval authority.

# **Example Format for Reporting the Annual FSA-321 for Equitable Relief (PA-135P)**

The following is an example for reporting the annual FSA-321 for equitable relief, which includes misaction/misinformation and failure to fully comply cases only.

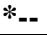

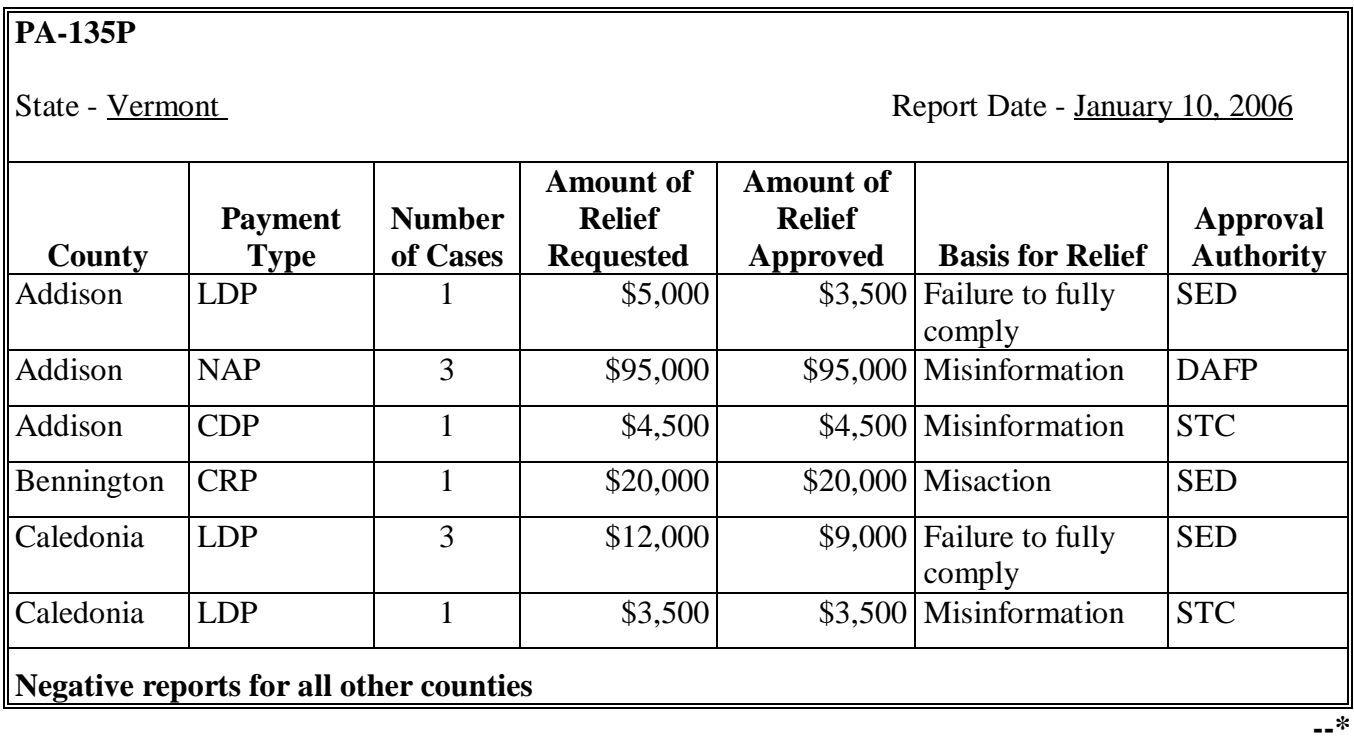

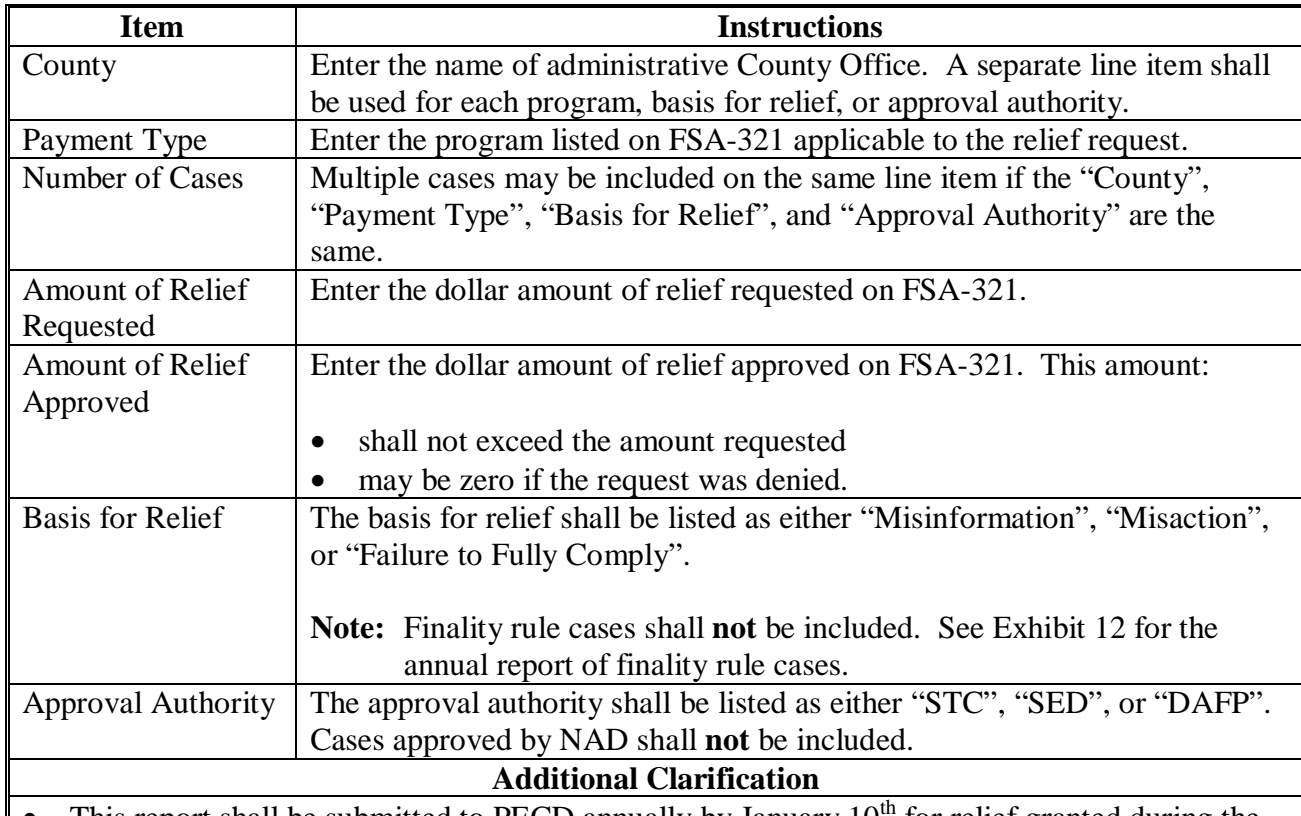

**\*--**The following provides instructions for the annual equitable relief report.

This report shall be submitted to PECD annually by January  $10<sup>th</sup>$  for relief granted during the previous calendar year.

**Example:** Relief granted during calendar year 2006 for a 2004 program applicant shall be included on the 2006 annual report.

- This report shall include cases documented on FSA-321 where relief was denied.
- Do not include finality rule cases. See Exhibit 12 for the annual report of finality rule cases.
- Do not include cases where the final determination was made by NAD.

## **(Par. 83, Ex. 10, 11) Example Format for Reporting the Annual FSA-321 for Finality Rule (PA-129R)**

The following is an example for reporting the annual FSA-321 for finality rule only. **\*--** 

## **PA-129R**

State - Vermont Report Date - January 10, 2006

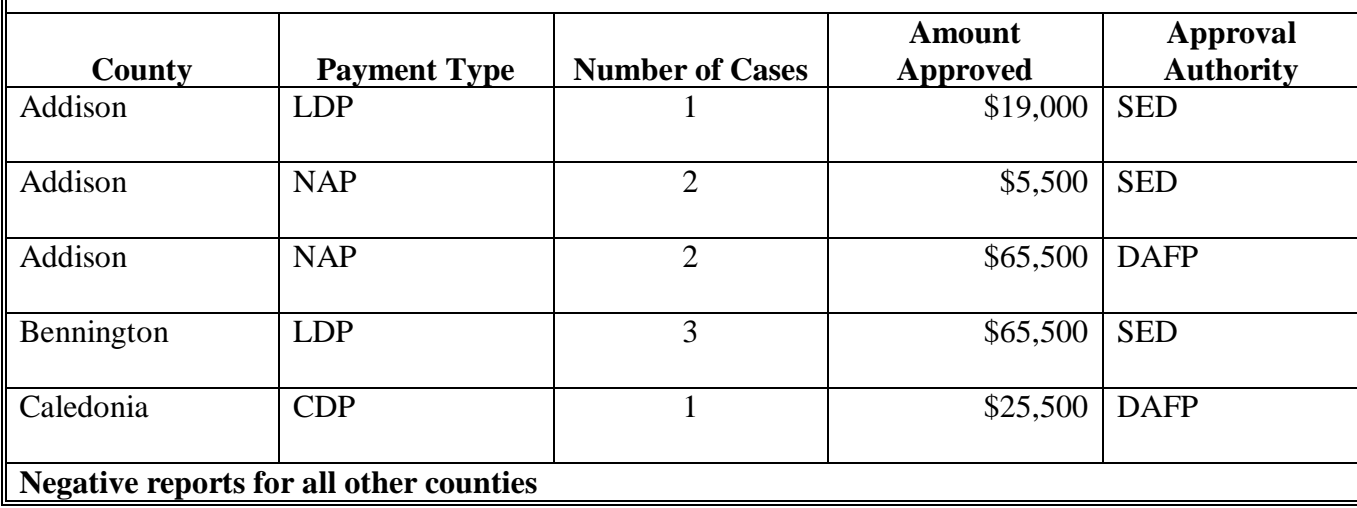

**--\*** 

**Exhibit 12** 

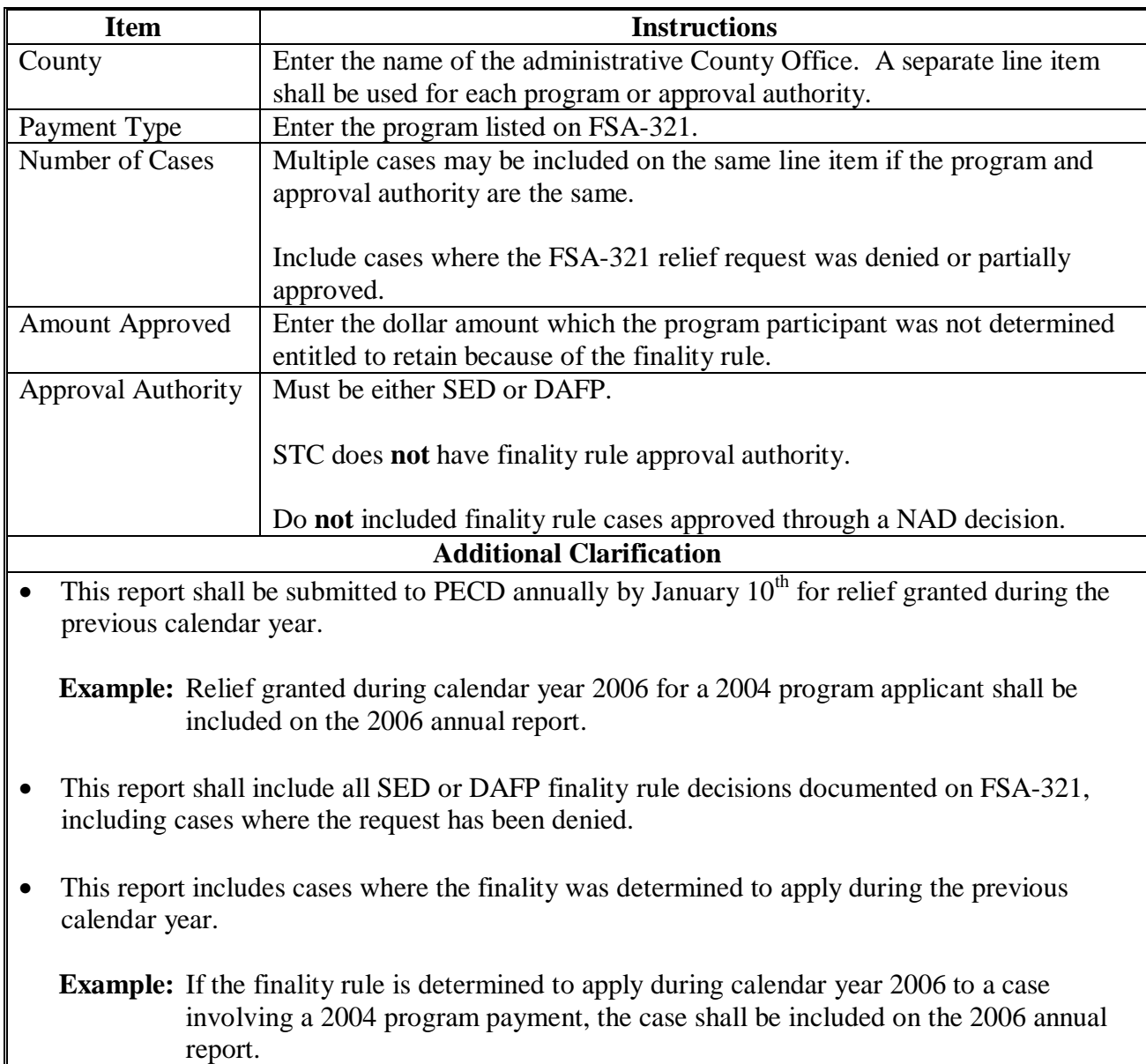

**\*--**The following provides instructions for the annual FSA-321 for finality rule only.